# **Point Domination Query**

Hariharan Kumar

## **What is Point Domination Query??**

- **· Subset of computational geometry.**
- The algorithm gives the dominating points from a given set of points.
- $\blacktriangleright$  A point P( $\times$ 1, y1) is said to be dominating another point Q( $\times$ 2, y2) if and only if the  $x1 > x2$  and  $y1 > y2$ .

# **Point Domination Query**

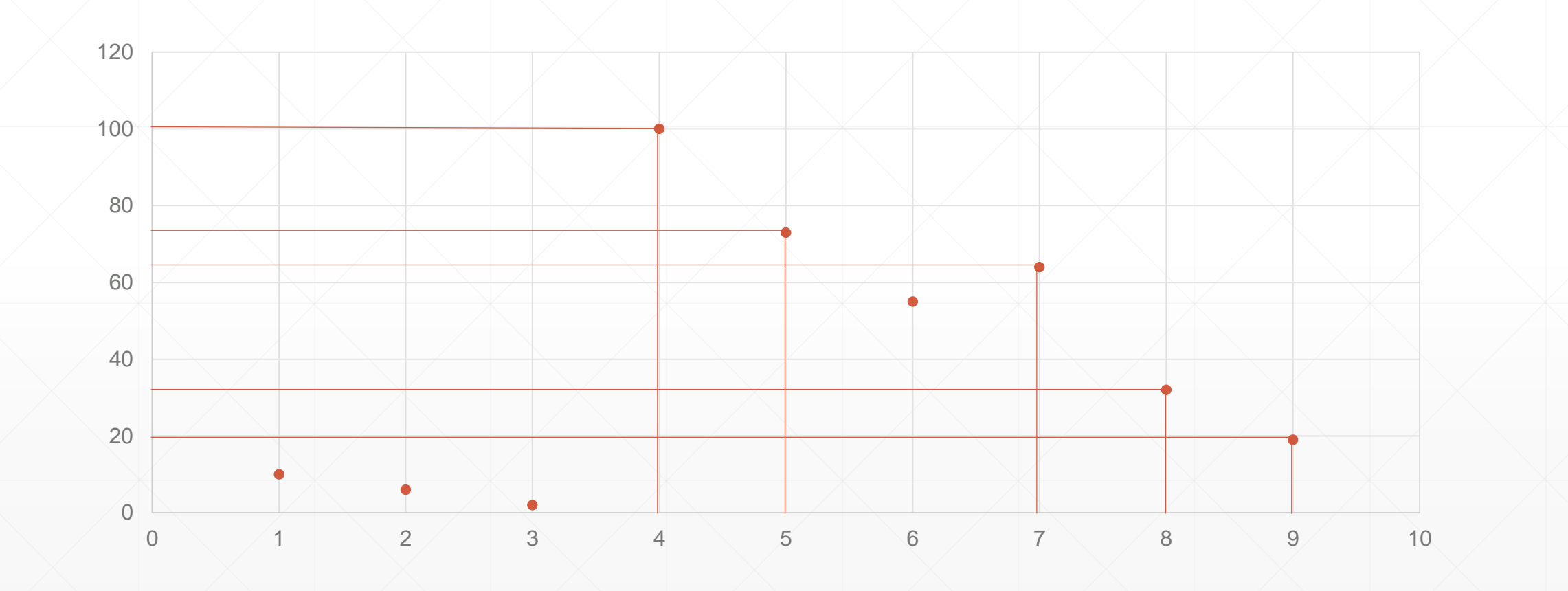

## **Input and Output**

- **.** Input: The input to the system is n number of points which contains x and y coordinates
- Output : The output from the system is the x and y coordinates of the points that are not dominated by any other points in the given set.

## **Assumptions & Implementation**

- No two points have same x and y coordinates.
- The input points are sorted with respect to the x coordinates and fed into the system.
- Two ways of implementing the algorithm:
	- Sequential
		- **The algorithm is implemented in a sequential machine and run for different number of input** datasets.
	- Parallel
		- **If** In parallel implementation the algorithm is executed on P processors. The time taken is calculated and compared for varying P and number of input datasets.

#### **Implementation continued…**

- The implementation of the algorithm is done by parallel postfix operation on the given input set.
- $\blacksquare$  The running time of the algorithm in RAM is  $O(N)$ .
- **In parallel implementation each processors gets equal number of data and they** execute the algorithm sequentially and passes the result to the master processor which produces the final result.
- **In parallel implementation the algorithm is implemented by performing parallel** postfix from the last processor and the output is passed on to the next processor and so on to find the global output.
- The parallel implementation is done using MPI.

# **Serial Implementation Results**

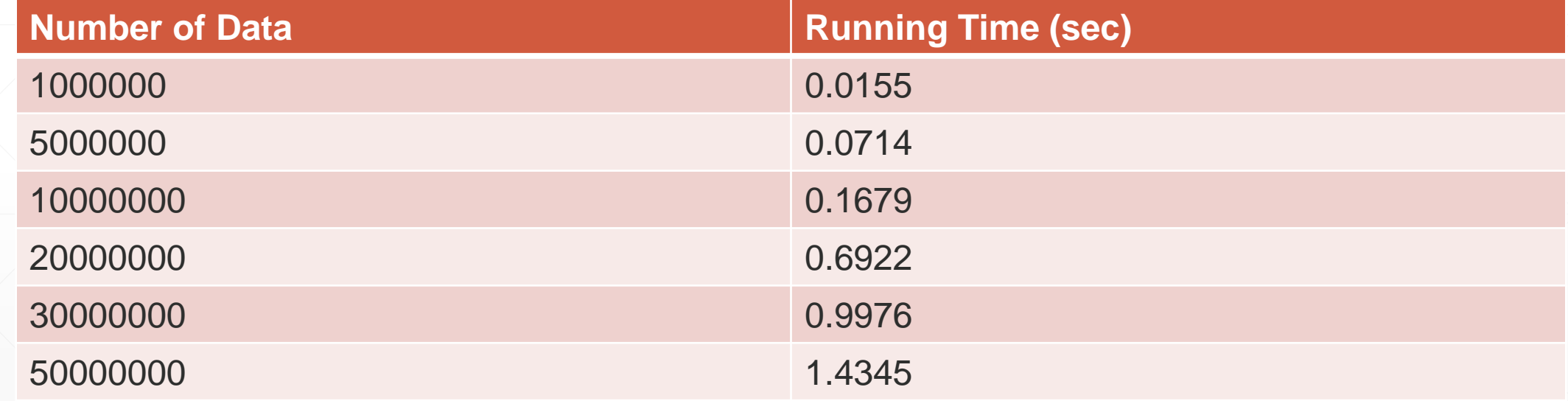

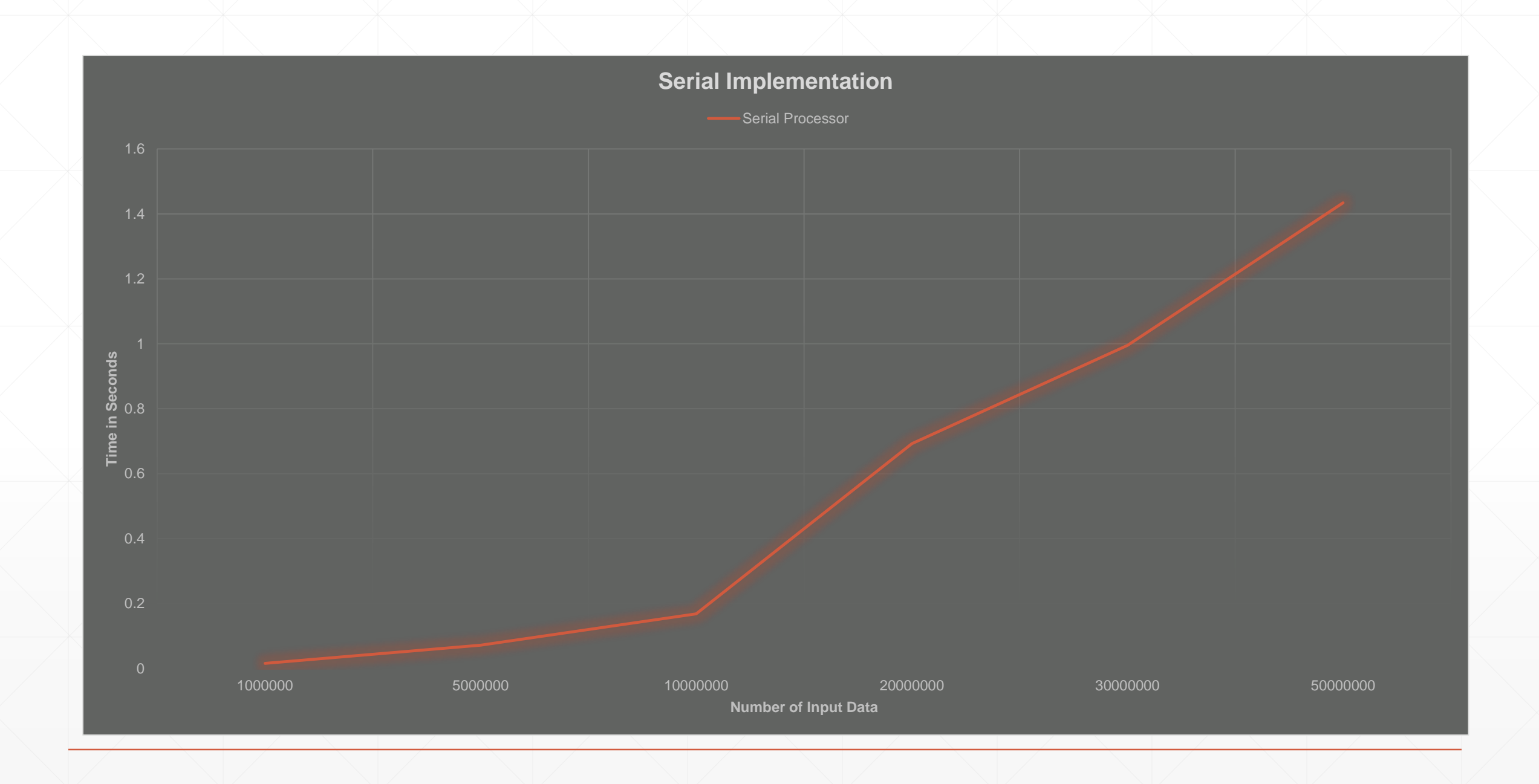

## **Master/Worker Result**

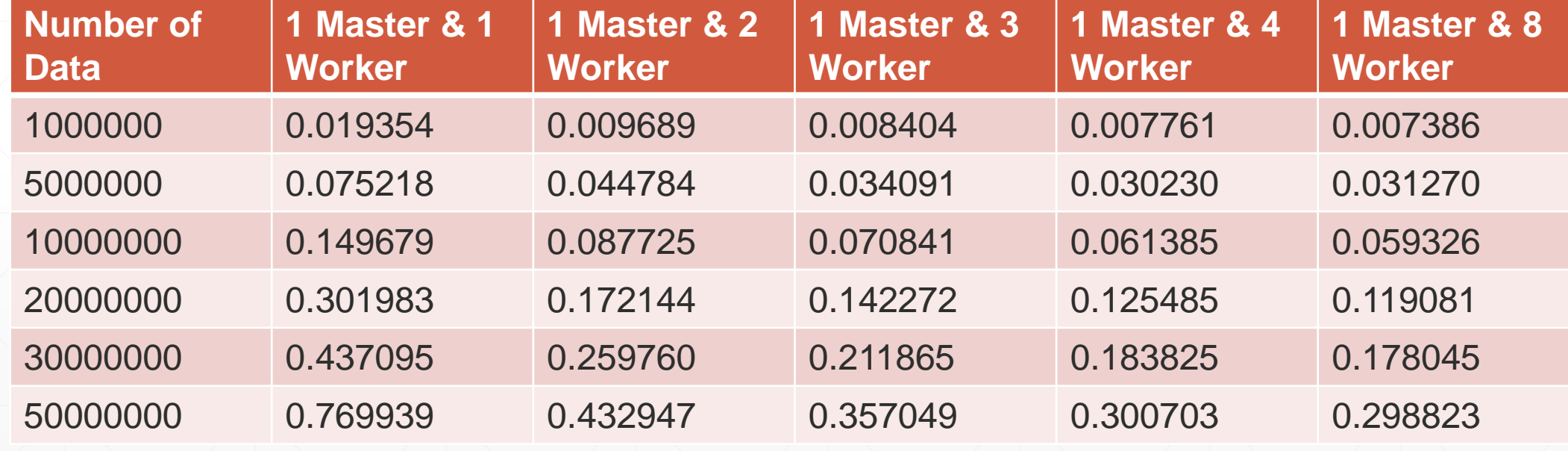

## **Results Continued…**

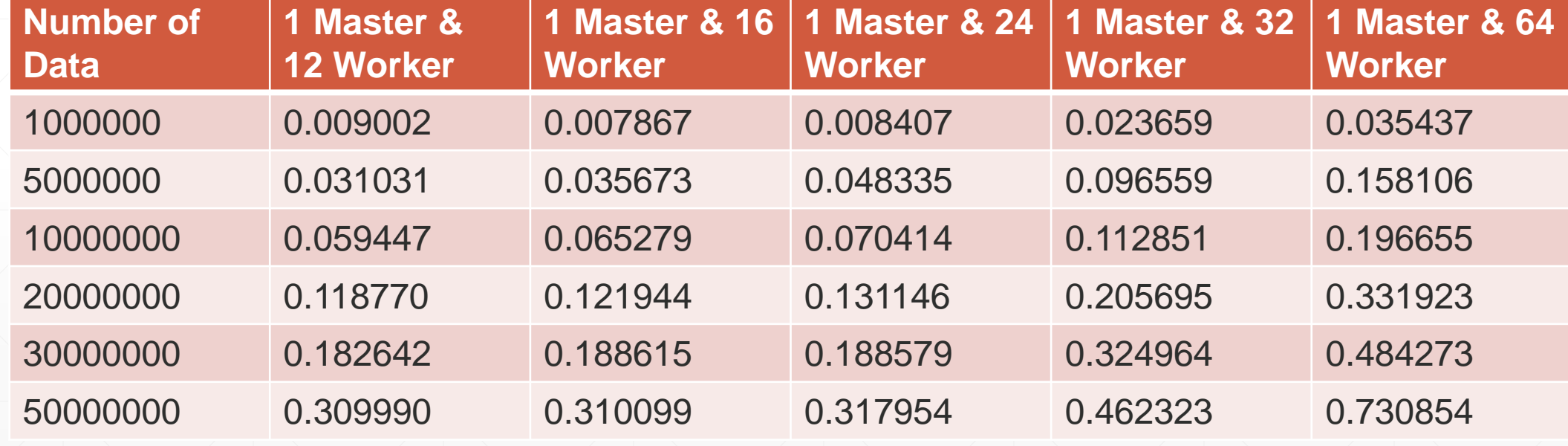

## **Results Continued…**

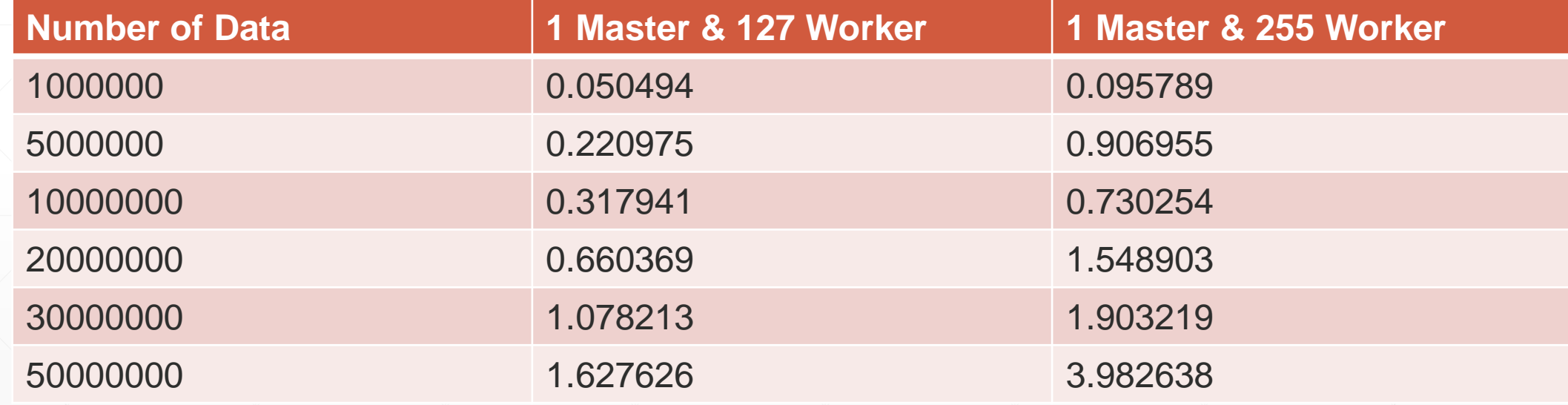

## **Master Worker Results for 1000000 data items**

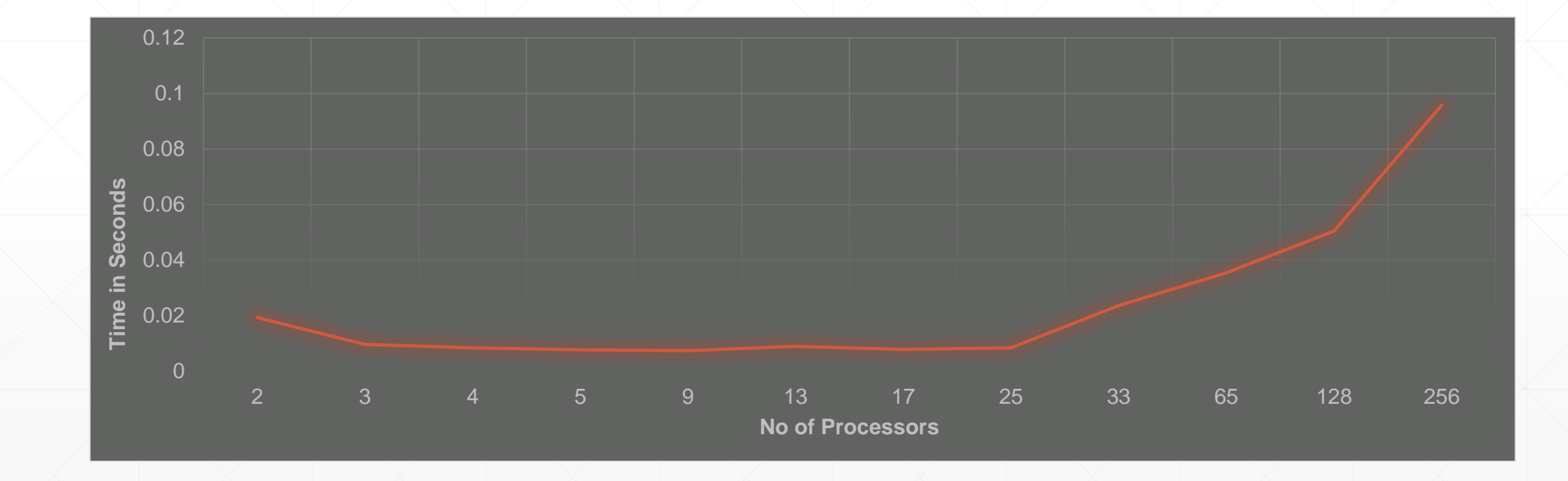

#### **Master Worker Results for 5000000 data items**

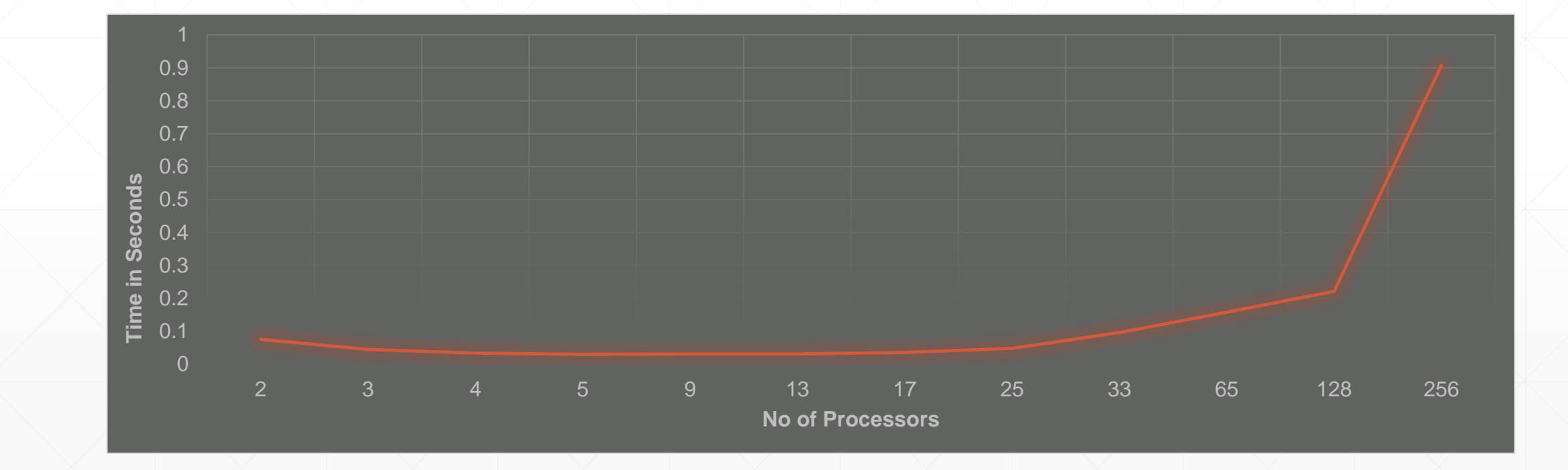

## **Master Worker Results for 10000000 data items**

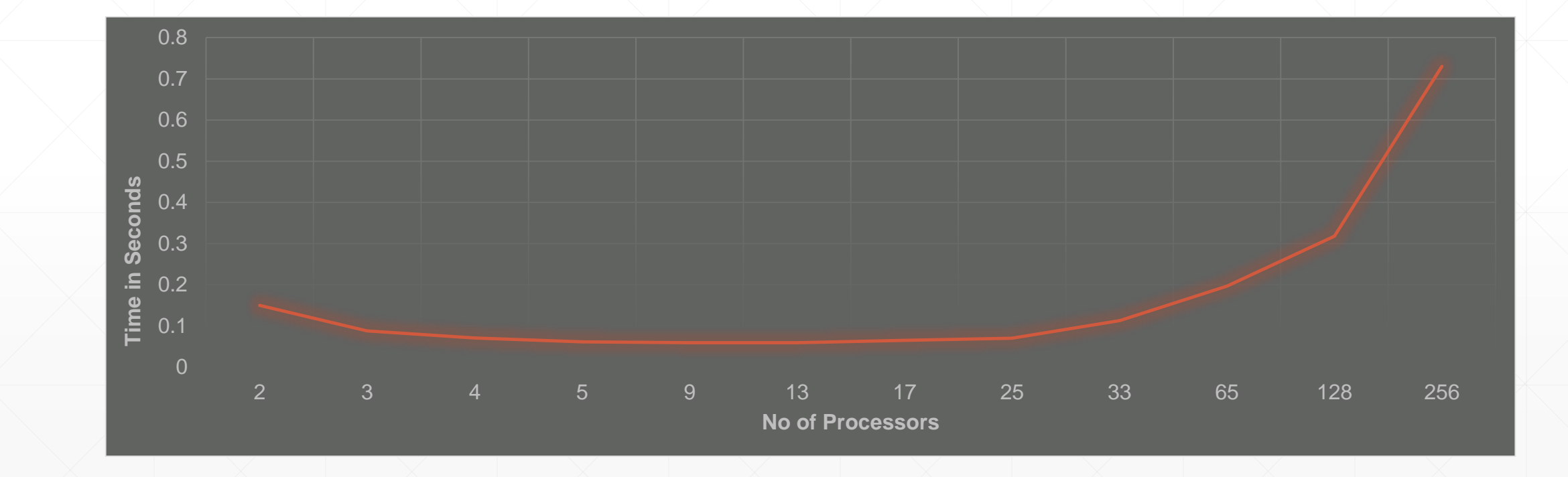

## **Master Worker Results for 20000000 data items**

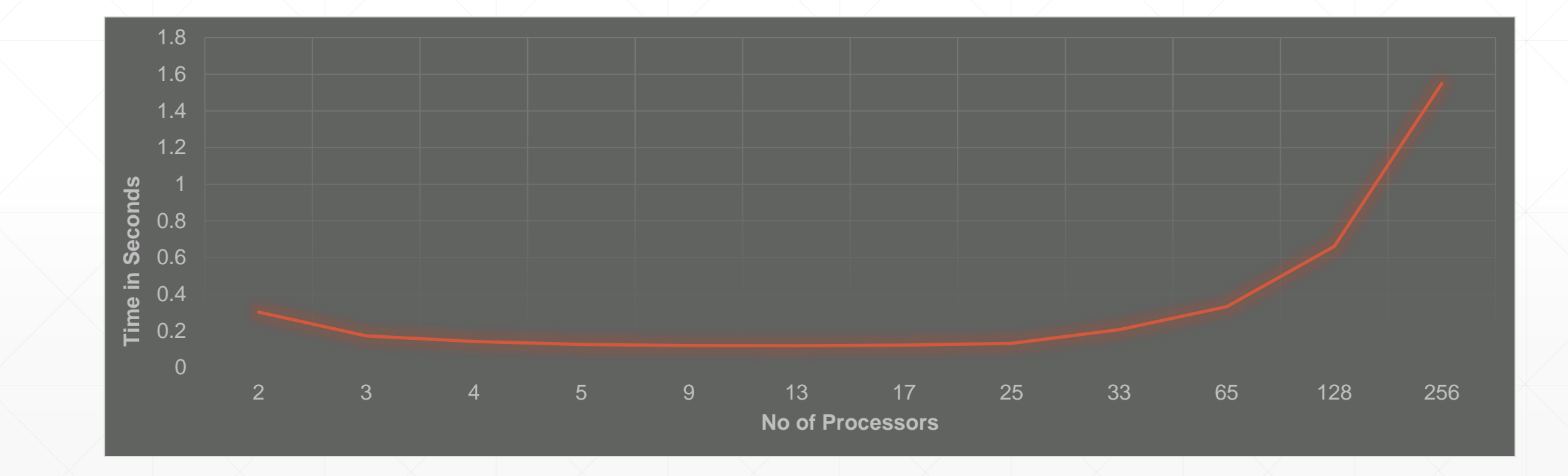

#### **Master Worker Results for 30000000 data items**

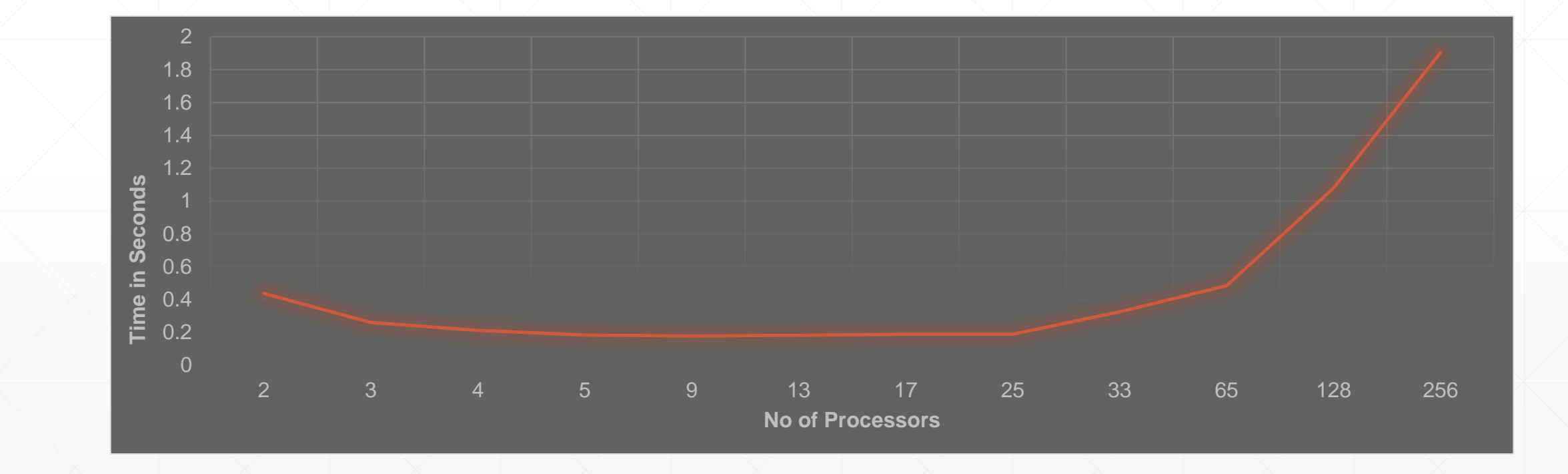

## **Master Worker Results for 50000000 data items**

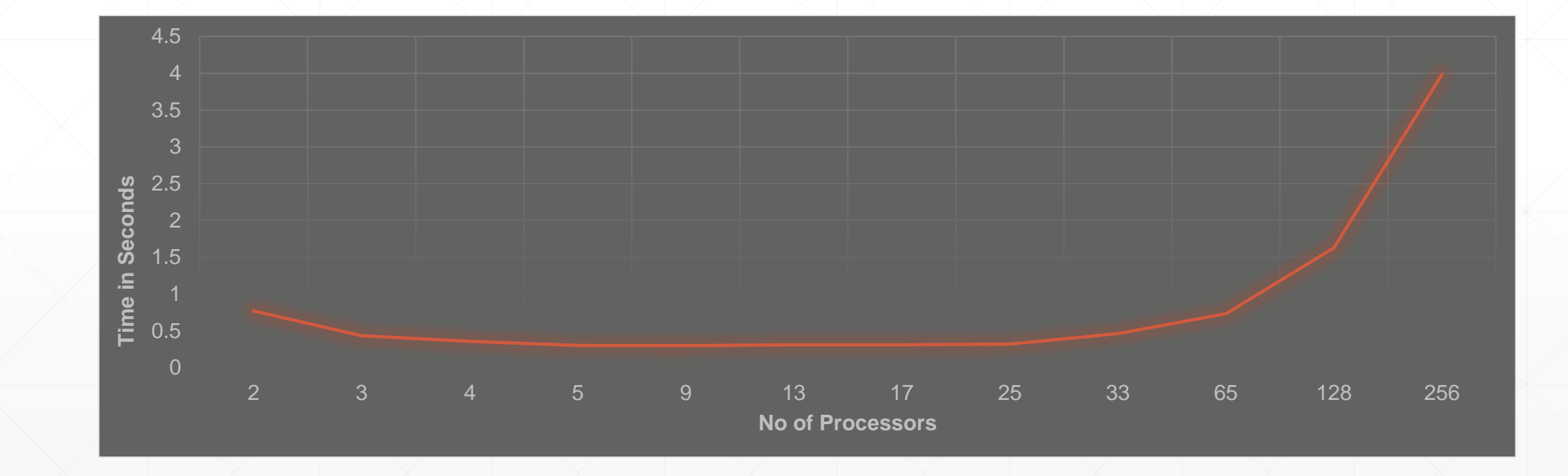

## **Master/Worker Result Analysis**

- Initially regardless the number of the data processed the running time decreased when the number of processors increased.
- But it reached the lowest when the number of processor was 25 (24 Workers + 1 Master)
- This is evident as when the number of processors are increased more than the previous stated value the communication time over-shadows the actual processing time of the problem.
- **This increase in time is contributed by the bottleneck that exists at the Master node that needs** to receive all the prefix results from all the Workers.
- As the Master can only receive the results of one Worker at a time the other Worker have to wait and hence will result in wastage of time.
- **And also the time taken by each processors to send the prefix results to the Master is higher** than the each Workers' prefix operation time.

#### **Improvements in Parallelization**

- **From the previous Master/Worker architecture's result it is clear that the increase** in processor will result in decrease in the running time up to a certain number of processors.
- **.** Increasing the number of processor more than the optimal value will result in increase in running time which is contributed by communication time needed to send the result of each Worker to the Master.
- This disadvantage is handled by parallelizing the problem by computing the prefix operation involving all the processors.
- For this method a Linear Array is simulated and the problem is solved by performing Postfix operation on the data in each processor in parallel.

## **Parallel Postfix Result**

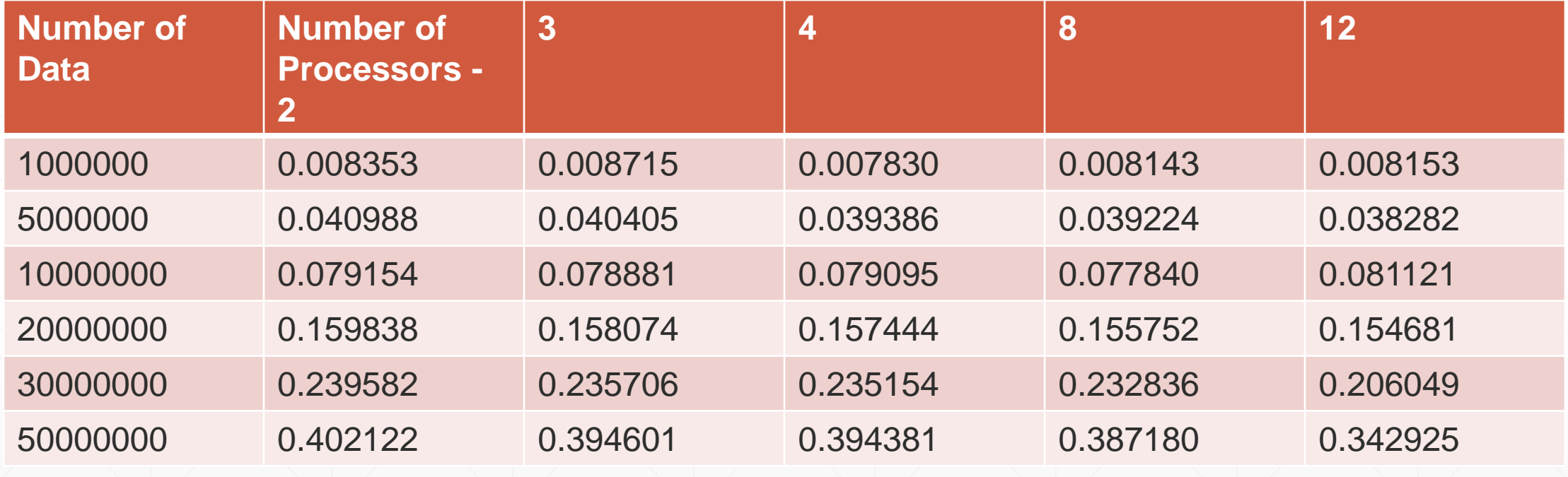

## **Results Continued…**

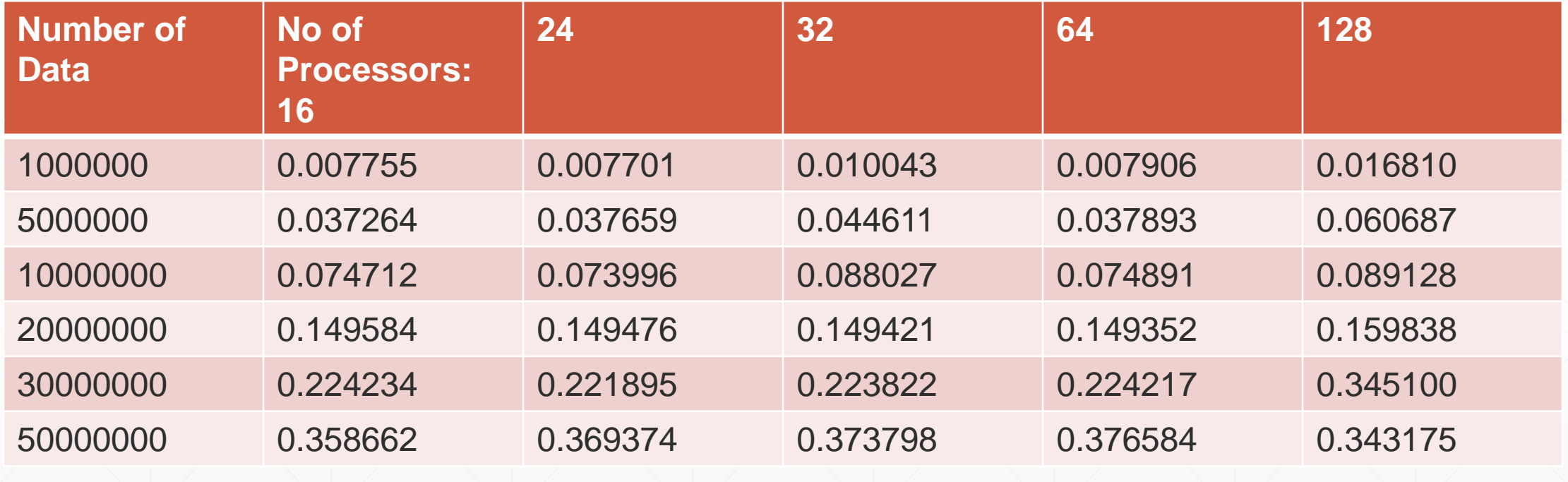

## **Parallel Postfix Results for 1000000 data items**

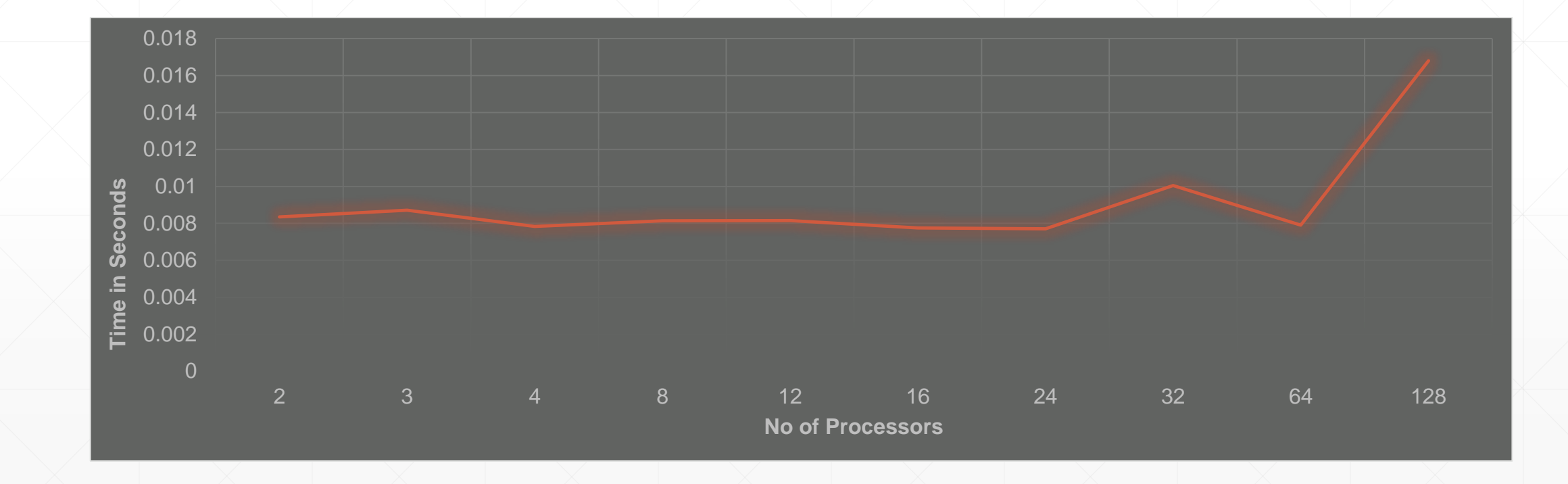

## **Parallel Postfix Results for 5000000 data items**

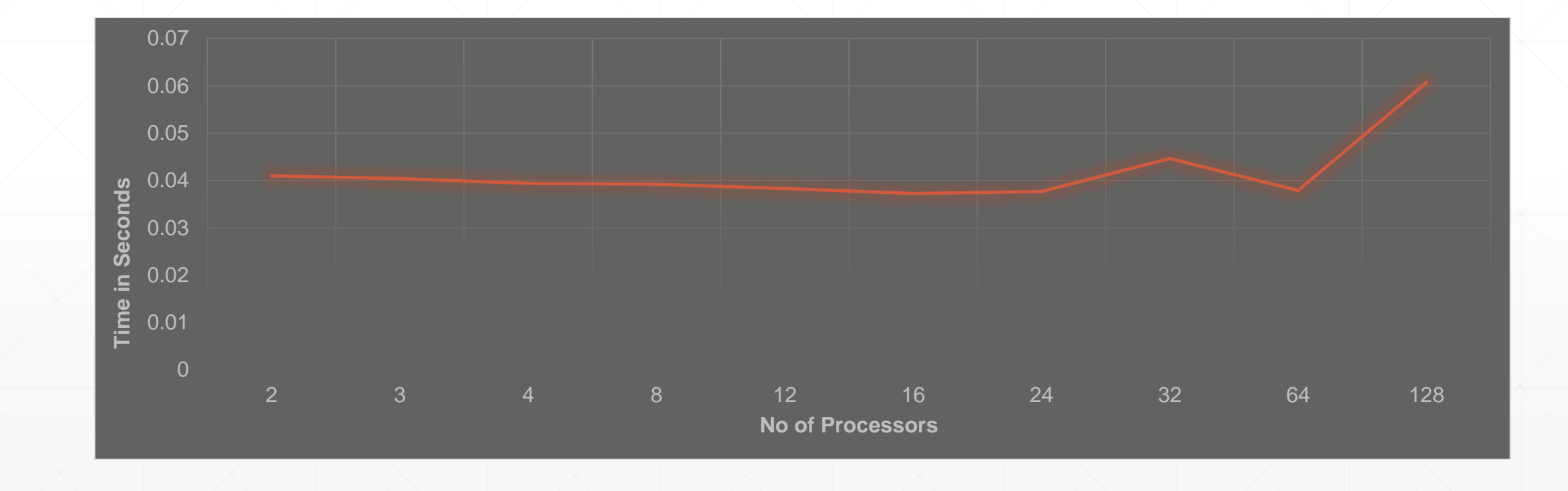

#### **Parallel Postfix Results for 10000000 data items**

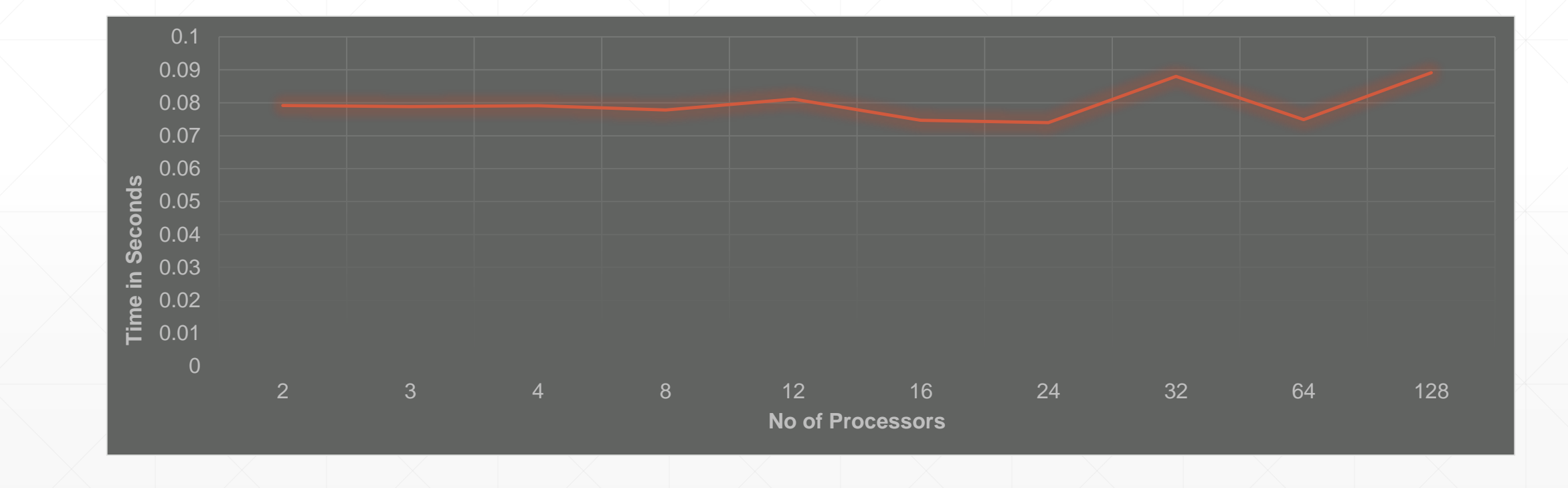

## **Parallel Prefix Results for 20000000 data items**

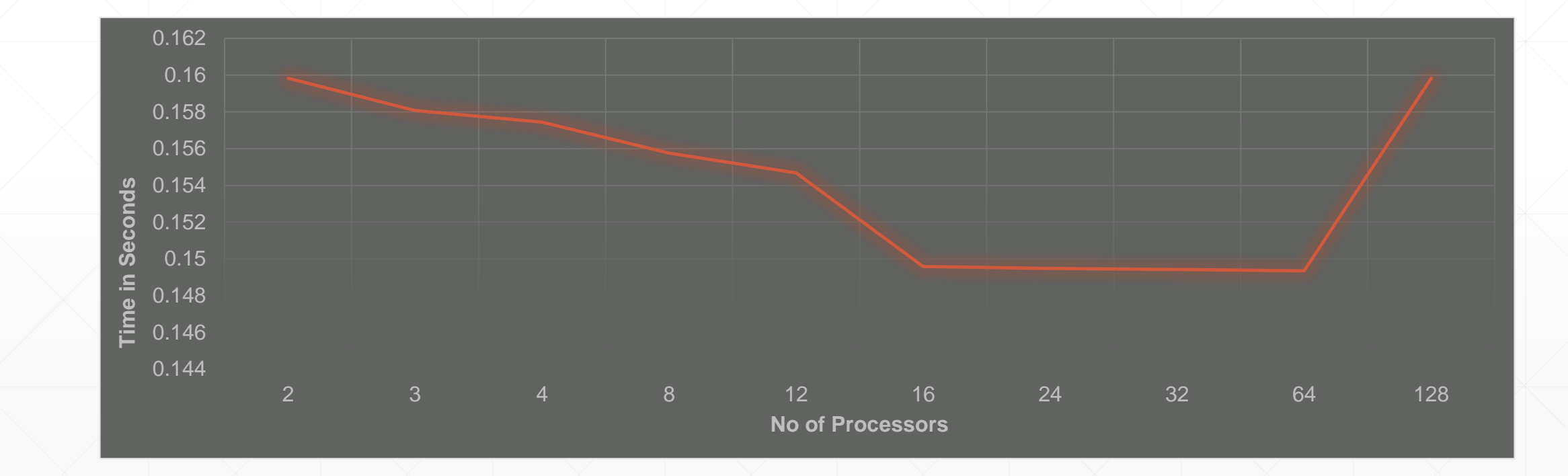

## **Parallel Postfix Results for 30000000 data items**

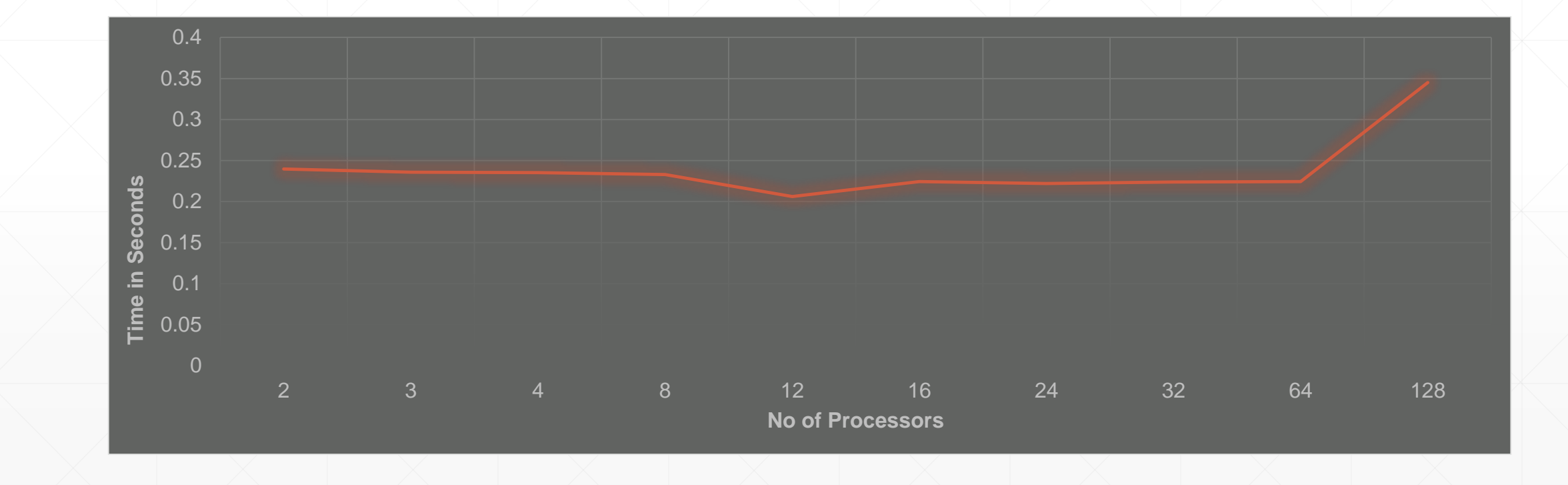

## **Parallel Postfix Results for 50000000 data items**

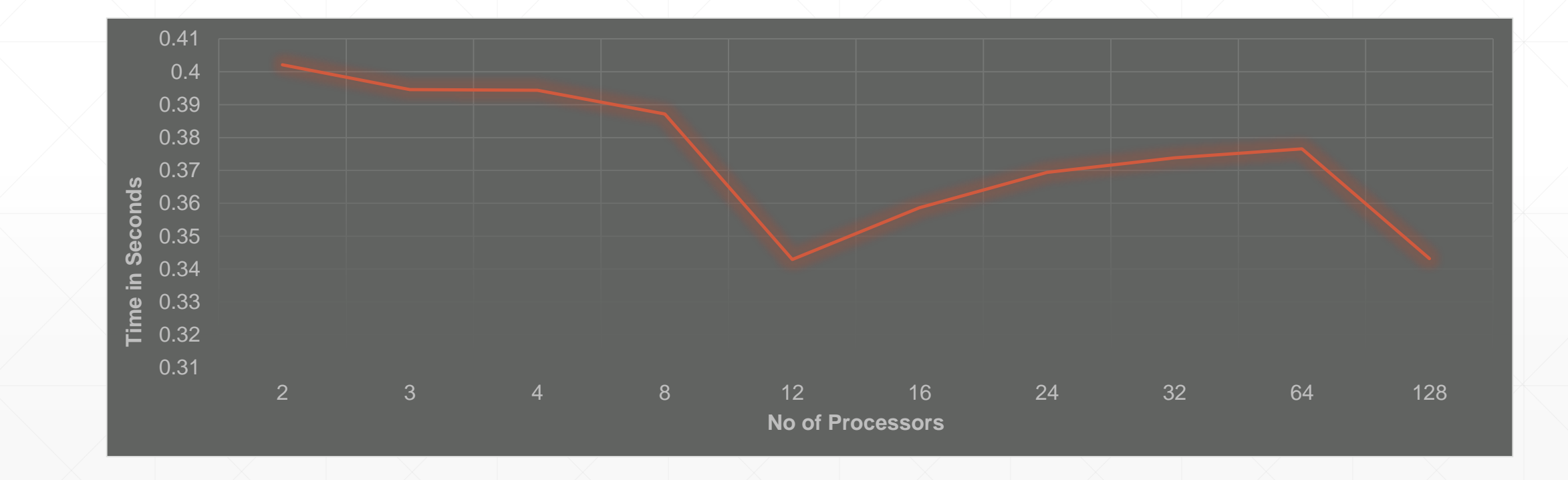

#### **Comparison of the two Implementation**

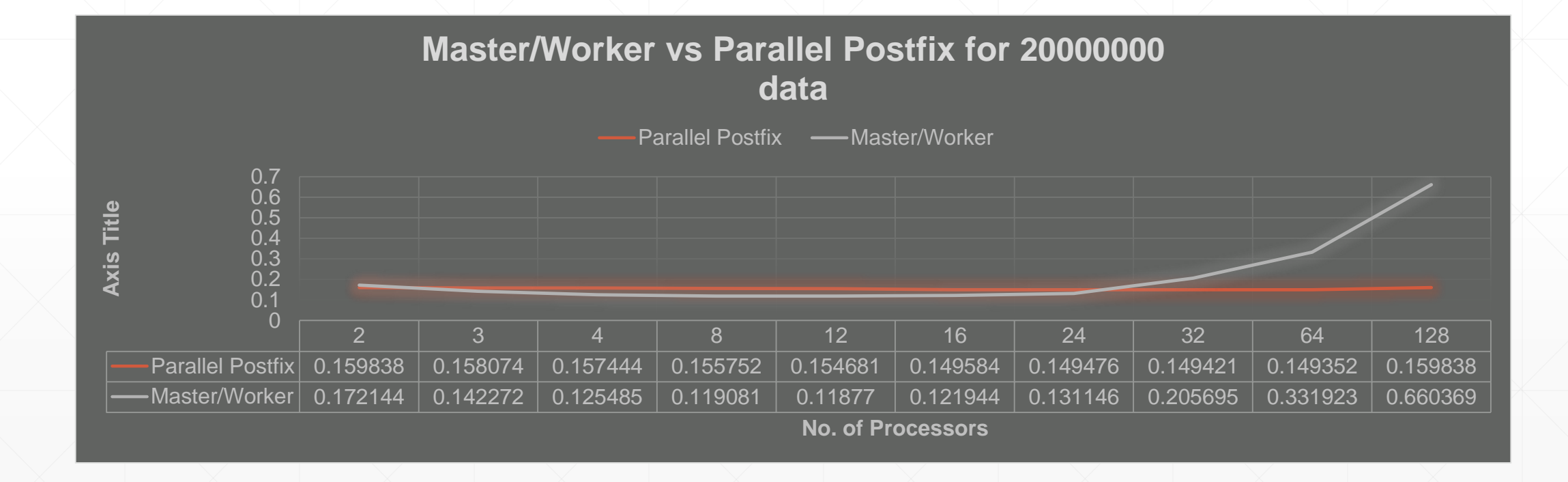

## **Parallel Postfix Result Analysis**

- **From the previous graph it can be seen that the time taken when the number of** processor is less in Parallel Postfix implementation tend to be more than the time taken when the problem is implemented in Master Worker Architecture.
- But when the number of processors are increased the running time decreases up to certain value and then it increases. But the increase in the running time is not so high as compared to the Master Worker Architecture.
- This is because the communication among processors involves only a single prefix value of the processor to be sent to the next processor as compared to the Master Worker implementation which needs all the prefix result to be sent to the Master node.

#### **Conclusion**

- Master Worker Implementation is good when the number of processor and data is moderate.
- **Parallel postfix implementation is better when the number of processor and the** data is high.
- The running time decreases up to certain number of processors and then it increases.

## **Future Work**

- **· Implementation using OpenMPI.**
- **Implementation using CUDA.**
- **Analysis with wider range of data.**

#### **References**

- Algorithms Sequential and Parallel: A Unified Approach, Third Edition Russ Miller and Laurence Boxer
- [http://www.cse.buffalo.edu/faculty/miller/Courses/CSE633/Eric-Nagler-Fall-](http://www.cse.buffalo.edu/faculty/miller/Courses/CSE633/Eric-Nagler-Fall-2011.pdf)2011.pdf

# **Questions?**

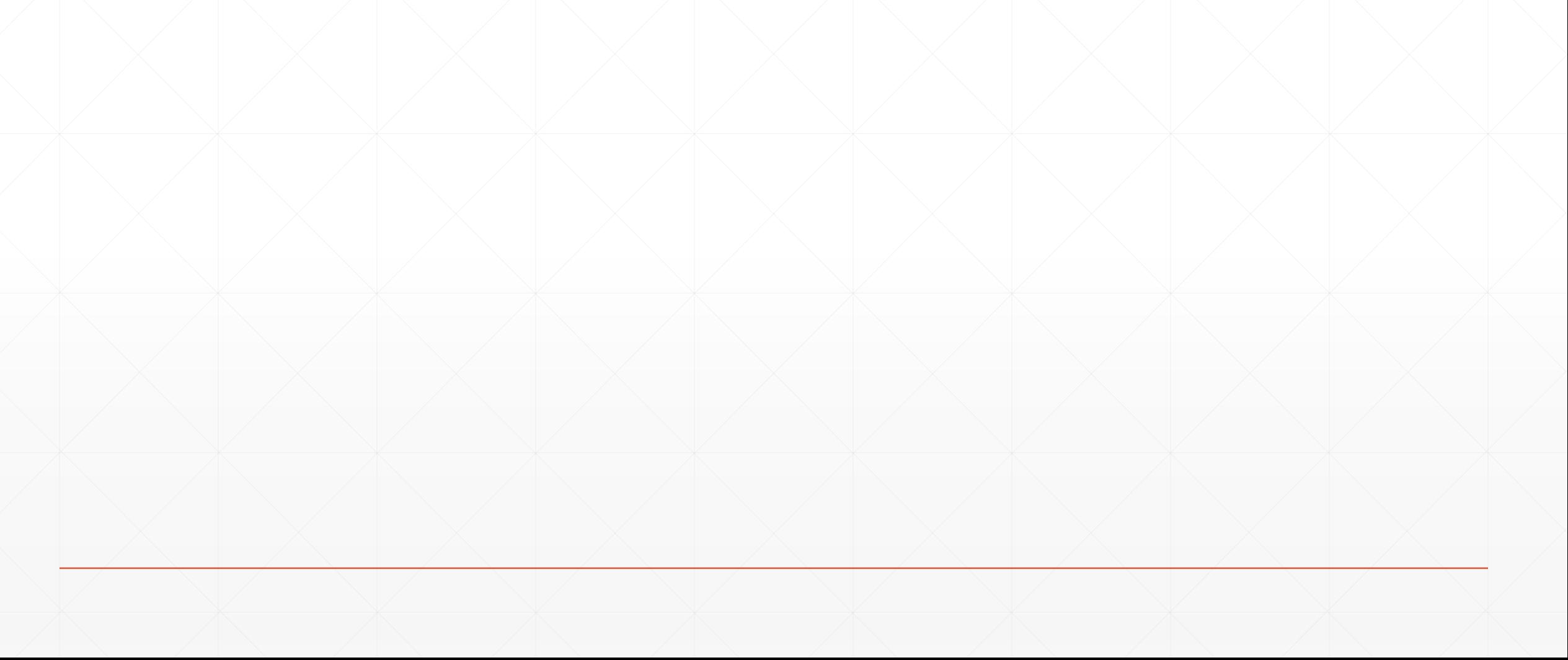